2

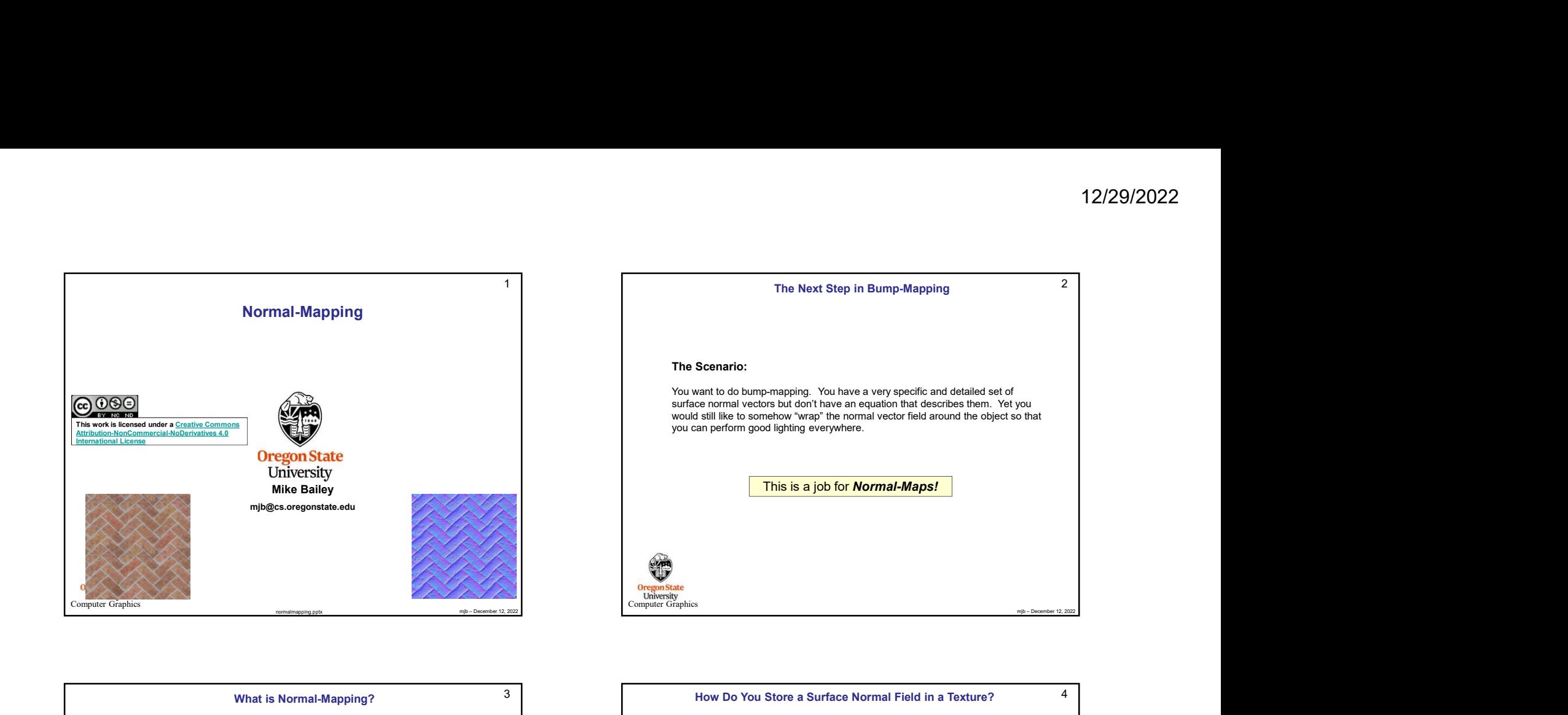

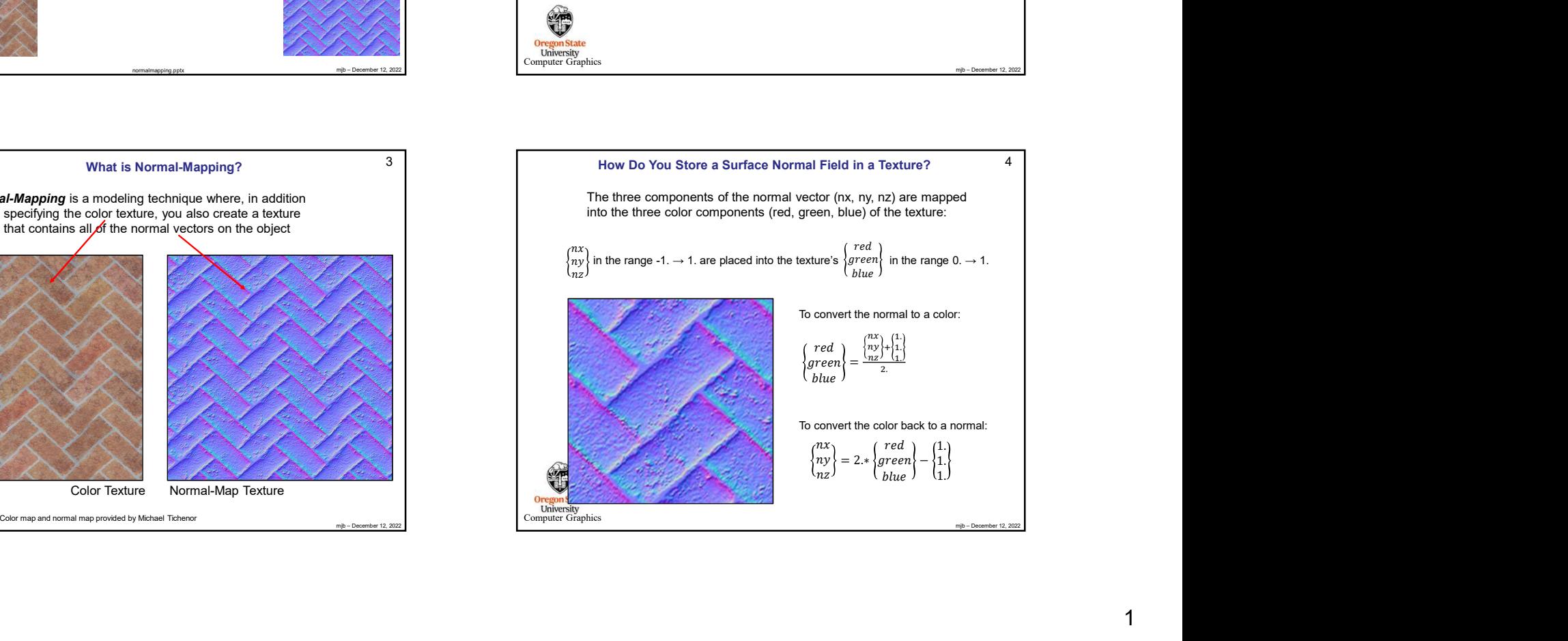

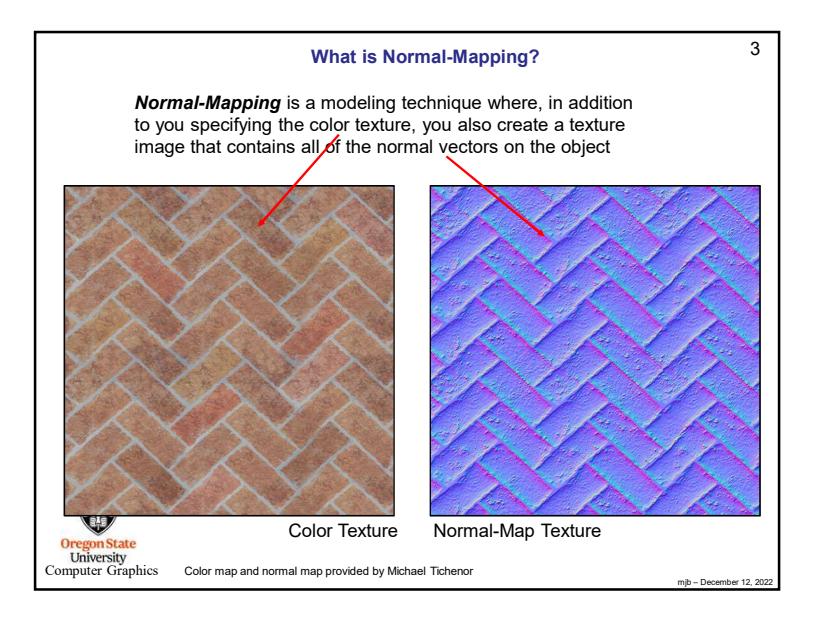

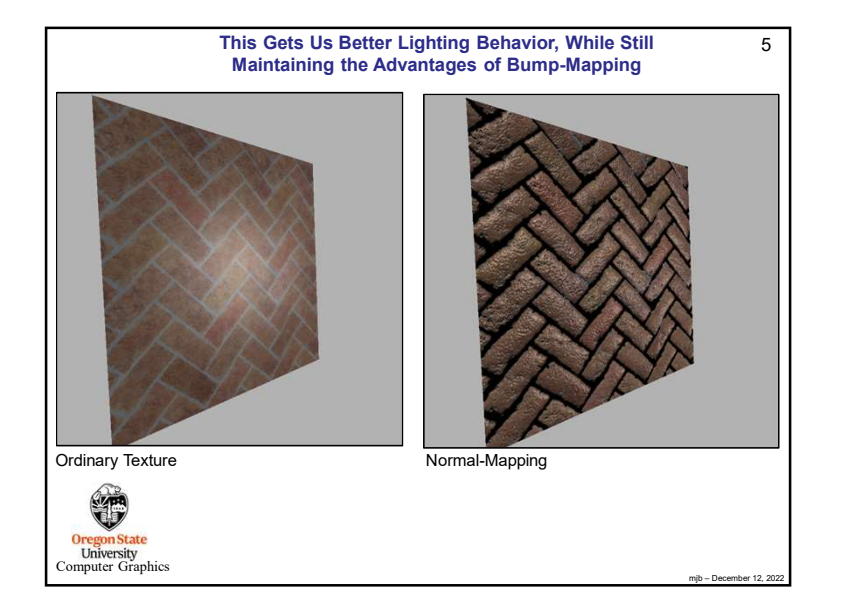

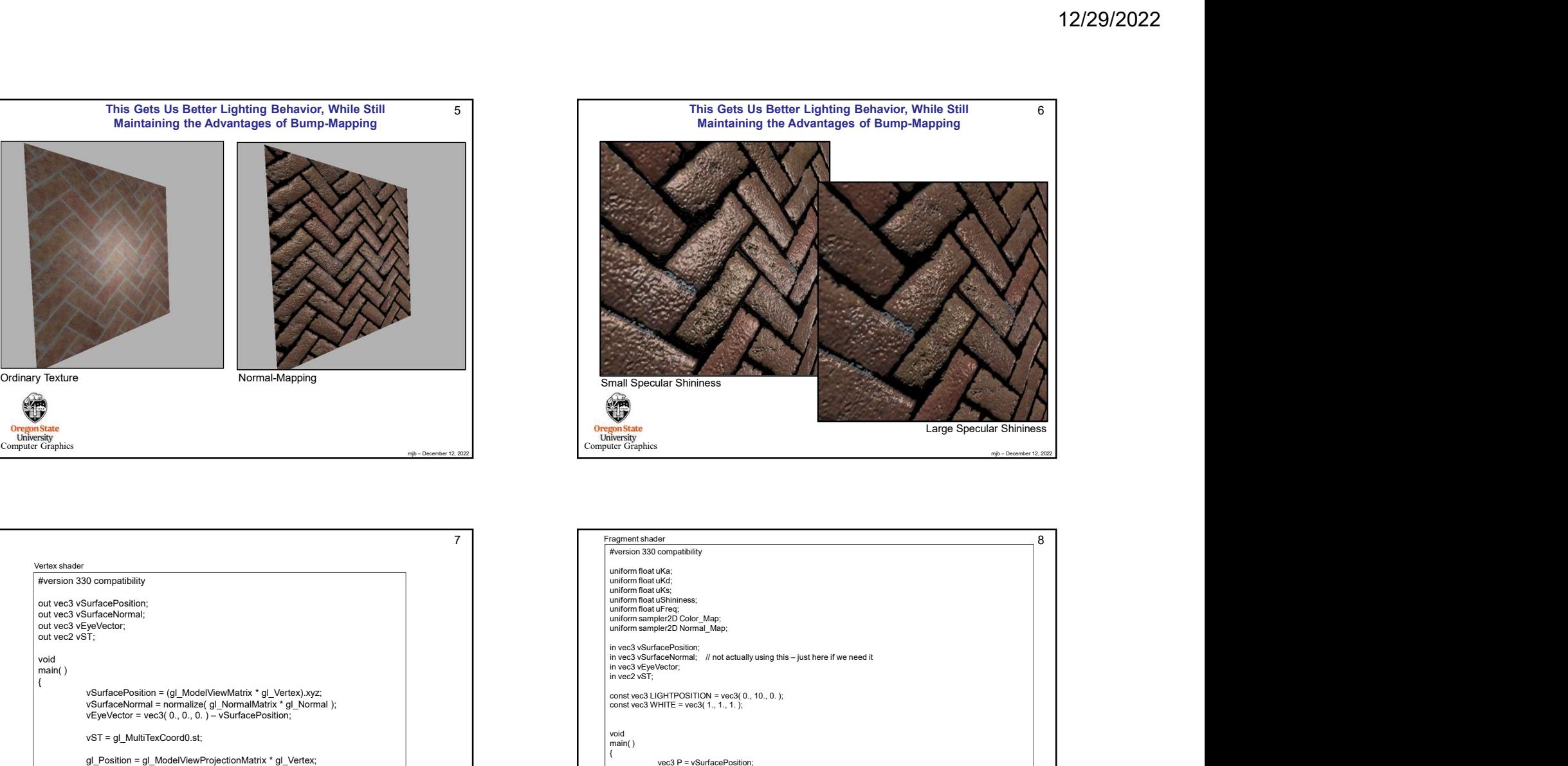

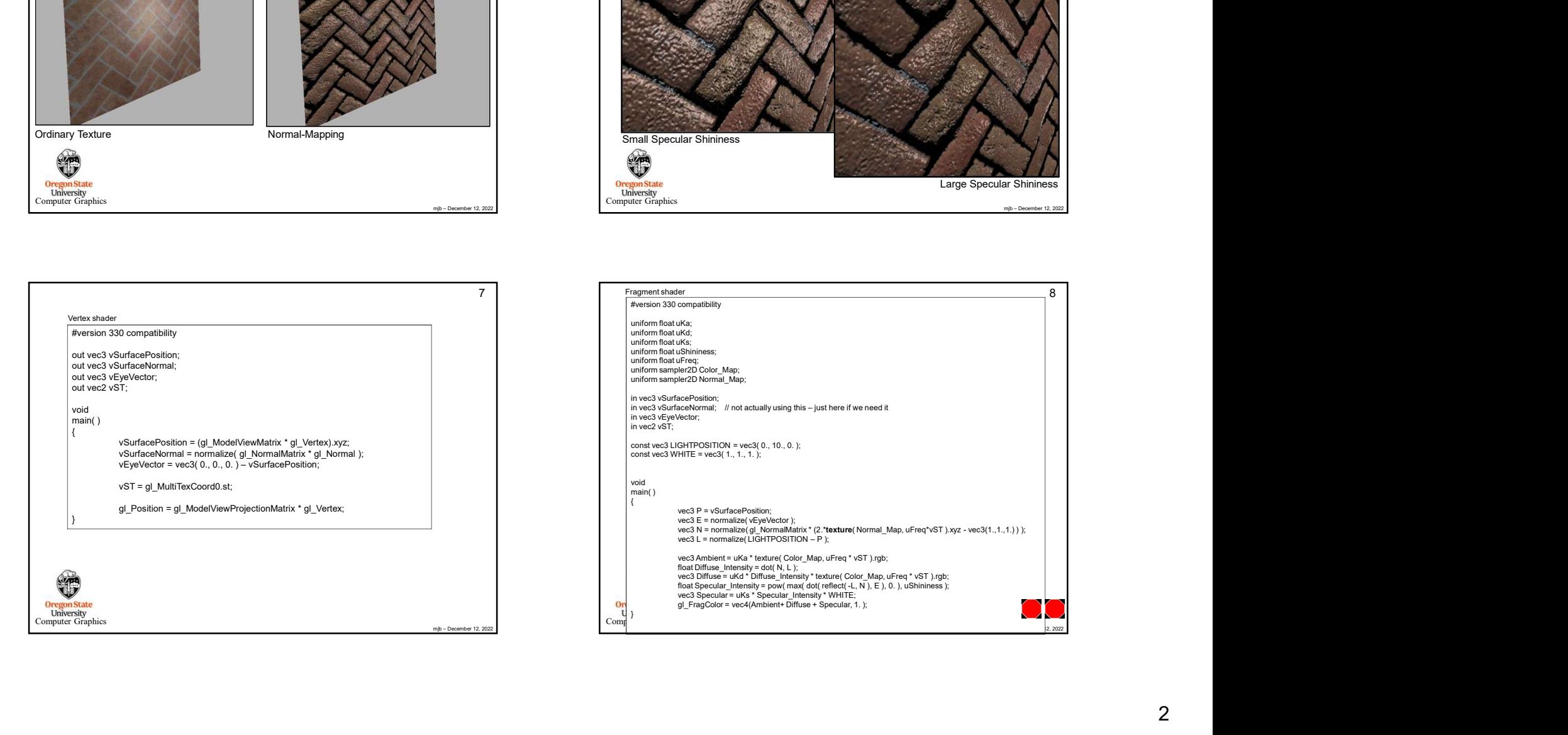

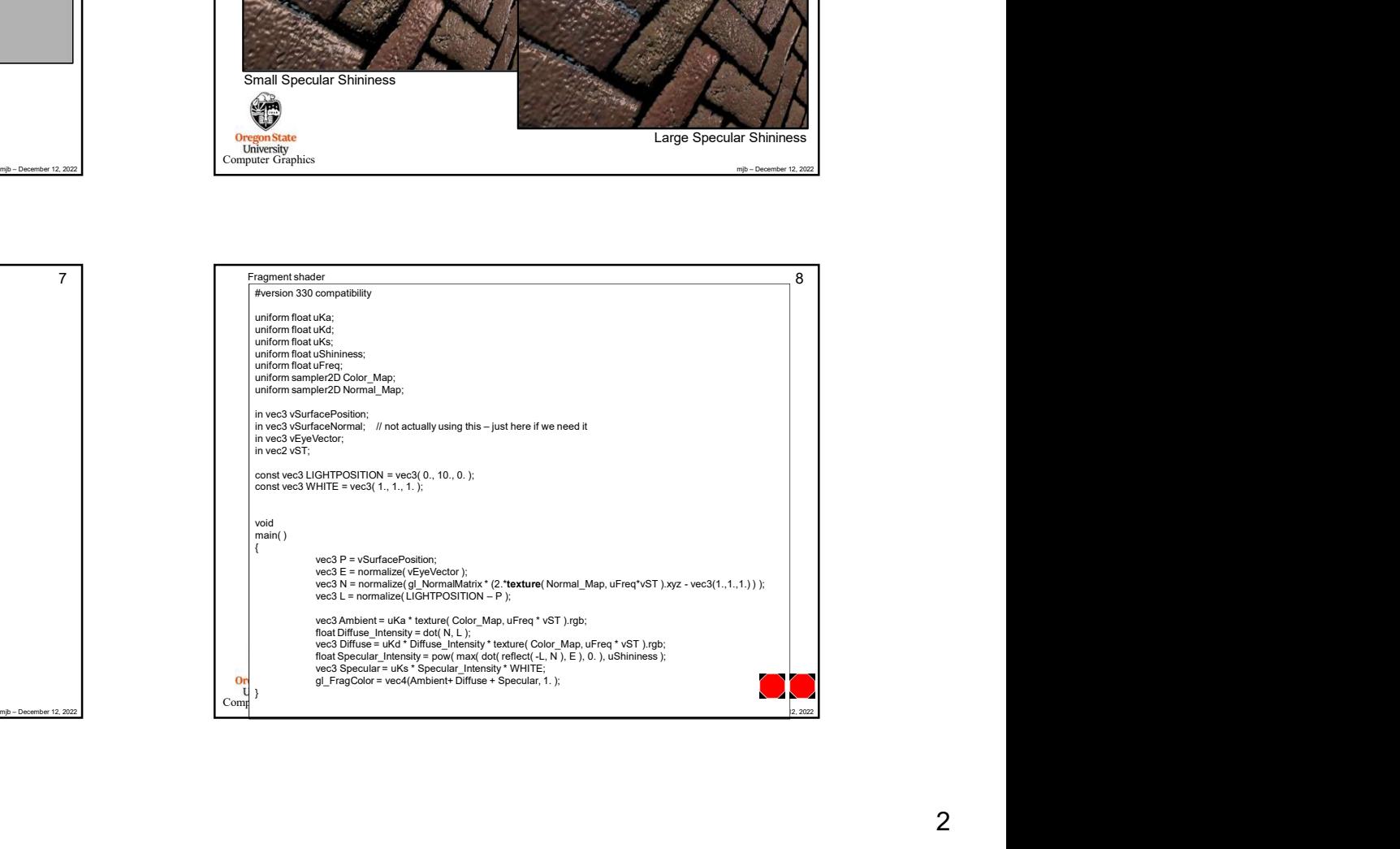